# **Table of Contents**

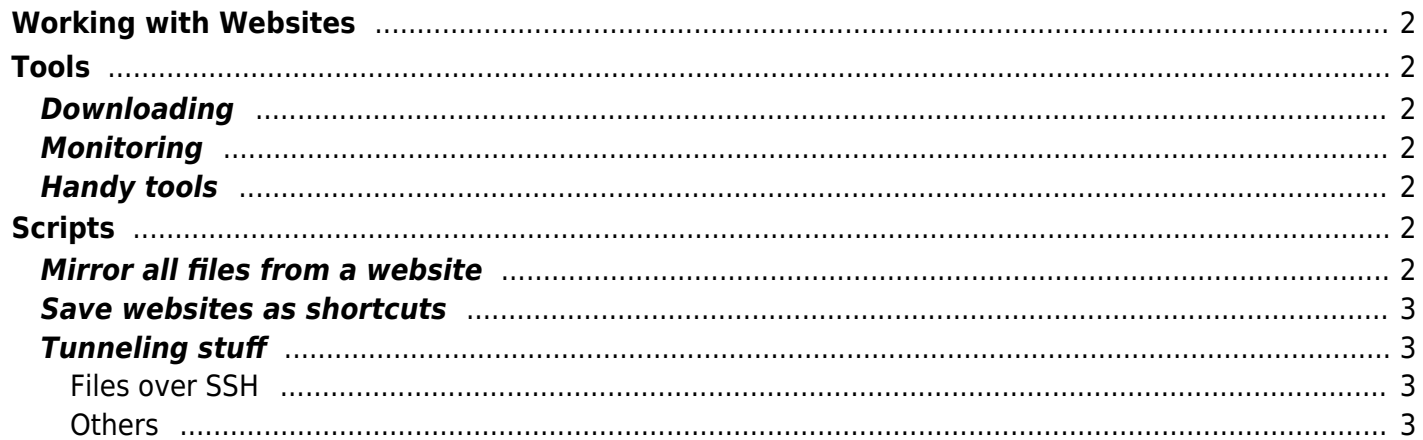

# <span id="page-1-0"></span>**Working with Websites**

Some great tools for web or internet stuff I like.

# <span id="page-1-1"></span>**Tools**

### <span id="page-1-2"></span>**Downloading**

- curl (great for testing HTTP requests)
- aria2c (great for faster downloads via multiple threads)
- httrack (mirrors websites but really slow)
- youtube-dl (download or stream media)
- rtmpdump (or just use youtube-dl)

## <span id="page-1-3"></span>**Monitoring**

- vnstat (checking network usage)
- nmap (local subnet IP searching)
- ipscan (simple java IP scanner)
- iperf (custom link speed test)

## <span id="page-1-4"></span>**Handy tools**

- iodine (handy VPN over DNS for restricted networks)
- sshuttle (tunnel network traffic over SSH)
- wireguard (do i need to mention this? fast, safe vpn protocol)
- Postman (for testing REST API's without memorizing cURL)

# <span id="page-1-5"></span>**Scripts**

### <span id="page-1-6"></span>**Mirror all files from a website**

Mirror all the files off of a website, with the full folder structure

wget -m -p -E -k -K -np<https://example.com/>

Tony Tascioglu Wiki - https://wiki.tonytascioglu.com/

## <span id="page-2-0"></span>**Save websites as shortcuts**

On Windows, you can save links to websites. In Linux, Ctrl+S and drag/drop just save the HTML.

Well, turns out you can make .desktop files to just link to websites. Here's the jankjank script to easily make desktop files.

```
echo "[Desktop Entry]" >> "$1.desktop"
echo "Encoding=UTF-8" >> "$1.desktop"
echo "Name=$1" >> "$1.desktop"
echo "Type=Link" >> "$1.desktop"
echo URL="$2" >> "$1.desktop"
echo "Icon=text-html" >> "$1.desktop"
```
Parameter 1 is the name of the shortcut and file, parameter 2 is the actual URL. Change icon and other params as you see fit.

Save as a bash function or as a script. Usage:

bash link.sh "TonyWiki" "https://wiki.tonytascioglu.com"

# <span id="page-2-1"></span>**Tunneling stuff**

#### <span id="page-2-2"></span>**Files over SSH**

- SFTP
- $\bullet$  SCP
- SSHFS (FUSE for SFTP)
- Rsync

#### <span id="page-2-3"></span>**Others**

- SSHuttle (VPN over SSH)
- NetCat (just yeet stuff across systems)
- Rclone (for other cloud)
- S3FS (for when I need more disk space through B2)

From: <https://wiki.tonytascioglu.com/> - **Tony Tascioglu Wiki**

Permanent link: **[https://wiki.tonytascioglu.com/scripts/working\\_with\\_websites](https://wiki.tonytascioglu.com/scripts/working_with_websites)**

Last update: **2022-06-12 04:14**

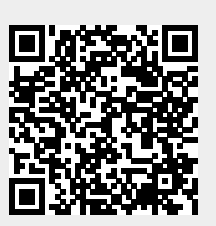